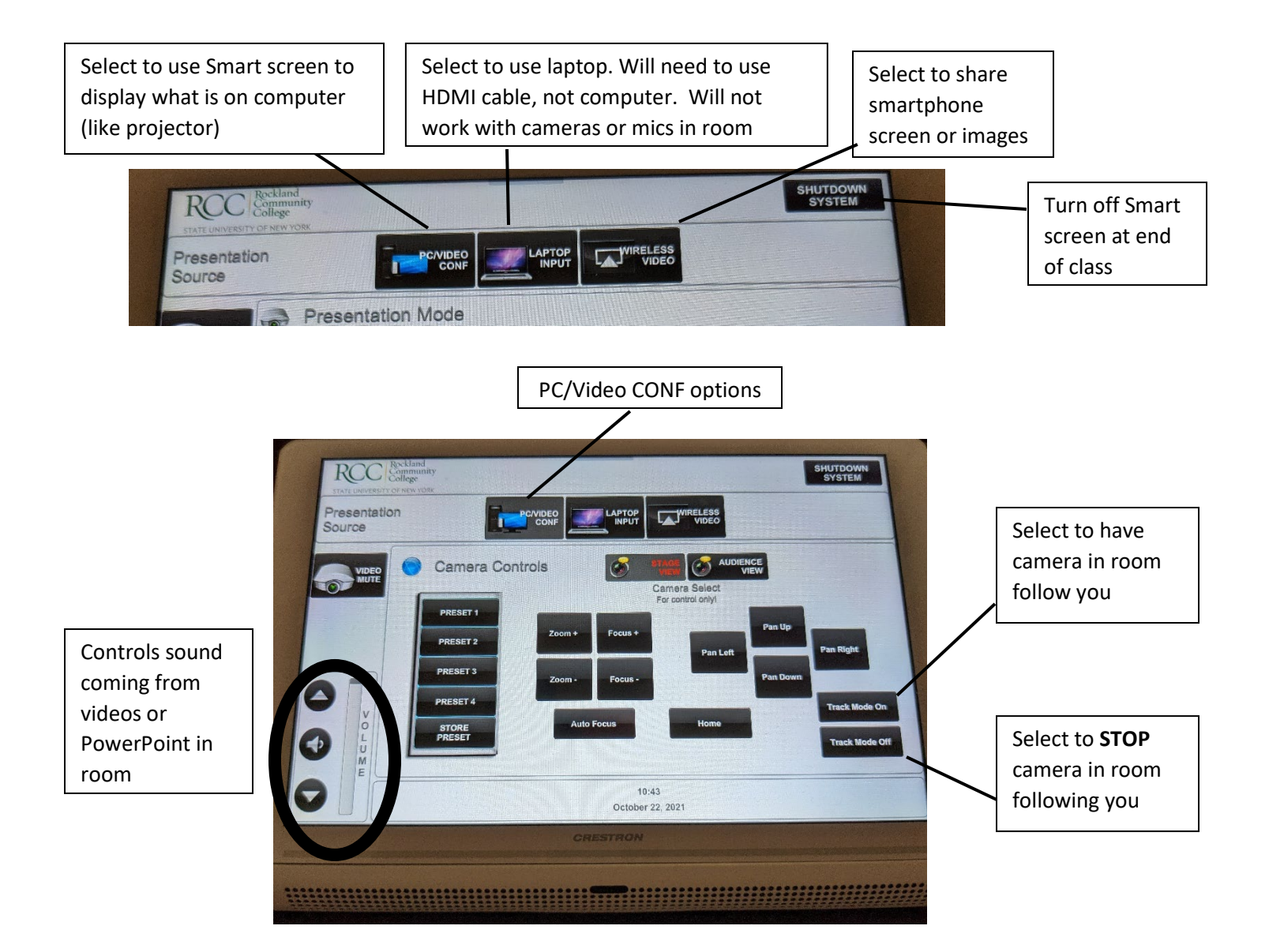

Options when interacting with

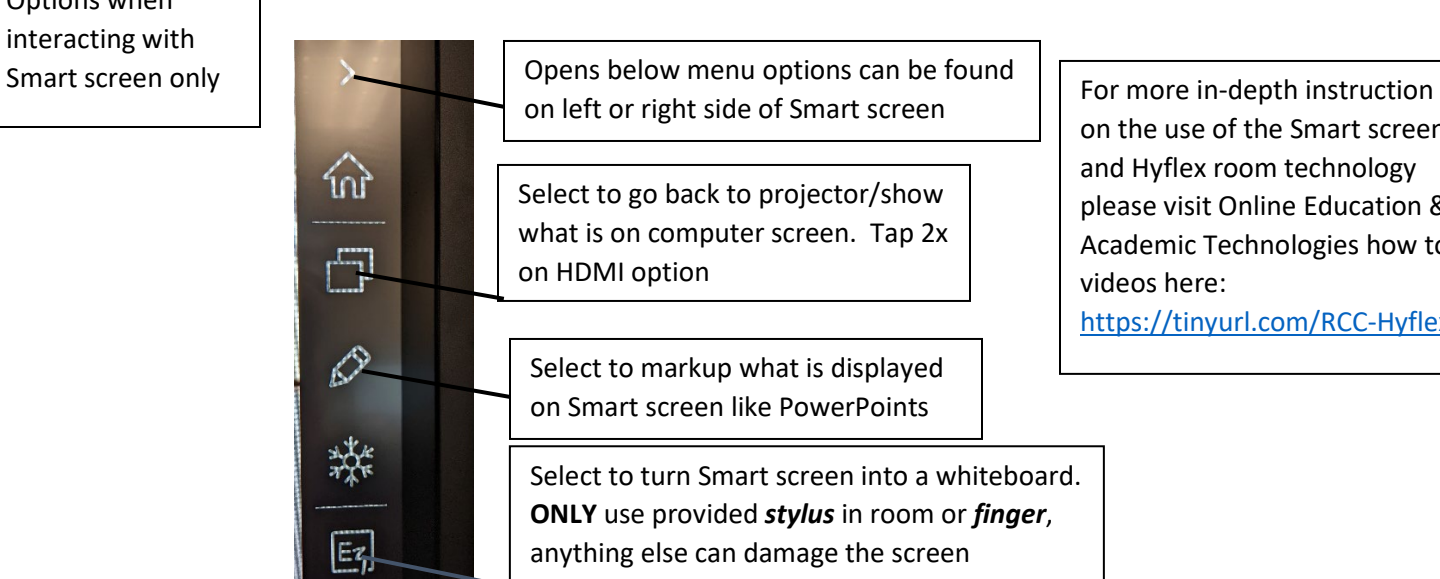

on the use of the Smart screen and Hyflex room technology please visit Online Education & Academic Technologies how to videos here: <https://tinyurl.com/RCC-Hyflex>

2/1/22 OE-AT bg